# **Object Reference**

All functions in the network IVR are carried out using objects. An object of a particular type is used to execute particular functions. This section discusses all available objects in alphabetical order.

Every object has a name, an input and (optionally) one or more outputs. Most objects have one or more outputs. Example:

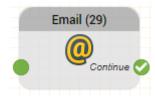

Every instance of an object needs to be parameterised to define its behaviour.

Example: For example, an object of type Email accesses the functionality to send an email. An instance of this object is parameterised, to send the email to a particular address with a particular subject and content.

You have already learned how to use the graphical editor whilst working through the Programming Example.

#### **Object Name**

To identify an object uniquely in the application, it requires a name. The internal ID of the object (a number in brackets) is automatically created when the object is created. This can be changed or removed.

# Input

Most objects have one or more outputs.

#### Outputs

Most objects have one or more outputs. The outputs represent different events and states that can occur when the object is executed.

#### **Connected Outputs**

If an output is connected with a further object, the program execution continues with the connected object if the corresponding event occurs during object execution.

## **Not Connected Outputs**

If an output is not connected, then the behaviour is different depending on the object. In most cases, if an output is not connected, then the routing application ends: Program execution will be stopped, the telephony connection will be hung up. This does not apply to all objects. In menu objects a not connected output for a DTMF key signifies that this option is not active. Program execution continues within the object.

## **Object Reference**

The following section describes all objects in alphabetical order.